## **Understanding Society User Support - Support #1412**

# **Weights\_poverty line (BHPS)**

09/16/2020 08:47 PM - Lydia Palumbo

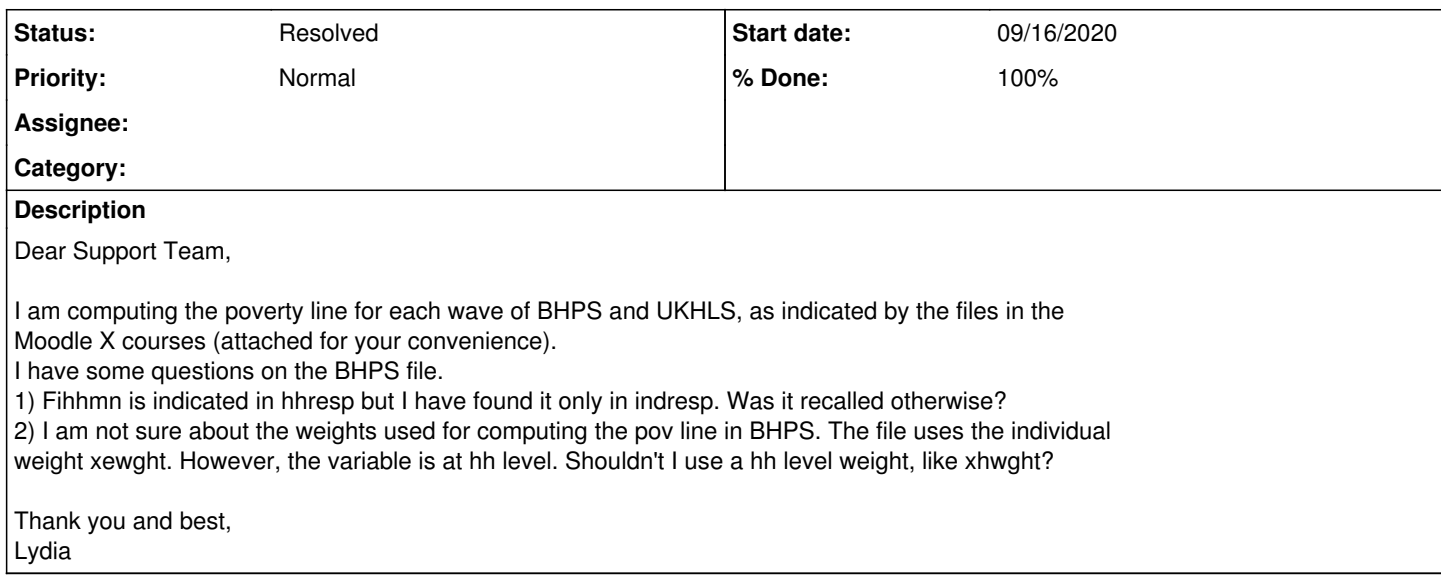

### **History**

## **#1 - 09/17/2020 02:24 PM - Rebecca Parsons**

- *Category set to Weights*
- *Status changed from New to In Progress*
- *Assignee set to Olena Kaminska*
- *Private changed from Yes to No*

### Hi Lydia,

Thanks for your query, it's been passed to our weights specialist. We'll be in touch with a response soon.

Best wishes, Becky

User Support Team

## **#2 - 09/18/2020 10:22 AM - Olena Kaminska**

- *Category changed from Weights to Data analysis*
- *Assignee changed from Olena Kaminska to Alita Nandi*

Lydia,

I am answering here your question regarding weights. The weight you use will depend on the level of analysis. If you analyse households and want to talk about households you will need household weight. But if you are talking about individuals (with household level characteristics for example) you should use individual level weights.

Hope this helps, Olena

## **#3 - 09/21/2020 02:35 PM - Alita Nandi**

- *Status changed from In Progress to Feedback*
- *Assignee changed from Alita Nandi to Lydia Palumbo*
- *% Done changed from 0 to 50*

## **#4 - 09/22/2020 12:13 PM - Alita Nandi**

*- % Done changed from 50 to 80*

#### Hi Lydia,

If you are interested in gross household monthly income, then please use the variable called bw\_fihhmngrs\_dv in bw\_hhresp. [https://www.understandingsociety.ac.uk/documentation/mainstage/dataset-documentation/variable/fihhmngrs\\_dv](https://www.understandingsociety.ac.uk/documentation/mainstage/dataset-documentation/variable/fihhmngrs_dv)

Best wishes, Alita

#### **#5 - 02/24/2021 11:32 PM - Nico Seifert**

Dear Support Team,

I have a question that relates to this post. I noticed that in the example for the BHPS (see post #1), the poverty line is determined using the individual weight (axewght), although there is also a household weight in the household data. Using the individual weight is the procedure I know from other panel datasets.

However, in the example for the UKHLS, the household weight (a\_hhdenus\_xw) is used to calculate the poverty line, but the individual weight (a\_psnenus\_xw) to estimate the poverty rate. Why is the individual weight not applied in both cases?

Best wishes, Nico

#### **#6 - 03/02/2021 01:46 PM - Understanding Society User Support Team**

*- Assignee deleted (Lydia Palumbo)*

Sorry for the delay in responding Nico.

When calculating the poverty line in Example 4, the datafile being used is w\_hhresp. This is a household level file and so the data is available for responding households. As a result the appropriate weight is the household level weight - w\_hhdenu?\_zw.

In the next part of the example when poverty rate (proportion of all individuals who are in households with equivalised household income below the poverty line) was being computed, the information of poverty line was merged in with the w\_indall file which includes all household members enumerated in the survey in that wave. So, the sample being used to compute the poverty rate was every in the w\_indall file and so the appropriate weight was w\_psnenu? xw.

Hope this answers your question. If not, please let us know.

Best wishes, Understanding Society User Support Team

#### **#7 - 10/13/2021 11:11 AM - Understanding Society User Support Team**

*- Status changed from Feedback to Resolved*

*- % Done changed from 80 to 100*

**Files**

Worksheet ex 4BHPS.pdf **328 KB** 09/16/2020 **Communist Communist Communist Communist Communist Communist Communist Communist Communist Communist Communist Communist Communist Communist Communist Communist Communist Communis**